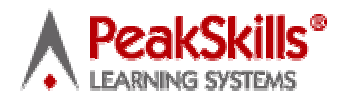

# **Getting Photos Ready to Upload to the PeakSkills eLearning Platform**

Photos need to be set to 72 dpi to upload to the PeakSkills eLearning Platform. Use one of the programs listed below to change the resolution of your photos to 72 dpi. If you have any doubts about the dpi of your photos, use one of the programs below to check the dpi.

Online Programs to help reduce dpi of photos to get them web-ready - 72 dpi

#### **Reduce DPI** : **reduce**, how, paint

How to **reduce** the dot-per-inches of an **image** using paint shop. *www.experts-exchange.com/Web.../Images/Q\_10034411.html -* Cached - Similar

### **How to change** pictures **resolution (**dpi**)?**

If you need to change **DPI** size of all **images**, uncheck "use original resolution, in case it is supported" option. If this option is checked, new **DPI ...** *www.imageconverterplus.com/help...to/change-resolution/ -* Cached - Similar

### **How do you change the** dpi **of a picture already taken? - Yahoo! Answers**

Jul 28, 2006 **...** You can download some **free software** called Irfanview. It can increase or decrease the **dpi** using the resize/resample function. **...** *answers.yahoo.com › ... › Flickr › Editing Photos -* Cached - Similar

## **Image Size and Resolution**

Before using your digital **photos** online you'll want to **reduce** them to a smaller **...** Many digital **photos** will open into your **photo** editing **software** with a **...** Scanning **DPI** for E-mail and the **Web**. How to calculate image dimensions **...** Scroll to the end of the page for a **free** action. **Free** Graphics **Software** Newsletter! **...**

*graphicssoft.about.com/od/.../Image\_Size\_and\_Resolution.htm -* Cached - Similar

# **Free Image Resize Software Import organize resize photos- VSO**

How to resize image for the **web** with **free** Resize Image **software**-VSO **Software**. **... Reduce photos** size, perfect for **web** publishing/share **photos** by email **...** *www.vso-software.fr/products/image\_resizer/ -* Cached - Similar

## **Reduce Image Size - Free Software Download**

A tool to resize or **reduce photos** for the purpose of email and **web** pages PhotoResizer is a tool to **....** Mihov **DPI** to Pixel Calculator | License: **Freeware** | **...** *www.sharewareconnection.com/software.php?list=Reduce... -* Cached - Similar

## **Digital image resizing with the GIMP**

Oct 4, 2008 **...** A summary tells you that the image resolution is 72 **dpi** (or "dots per inch"—I'll talk **...** However, you will often work on third party images: digital **pictures**, **...** For instance, images for a **web** site could be considered high **....** You'll receive a **free** subscription to **Free Software** Magazine and the **...**

*www.freesoftwaremagazine.com › Issues › Issue 15 -* Cached - Similar